### Chapter 7: Statistical Inference (Two Samples)

Shiwen Shen

University of South Carolina

2017 Summer

### Motivation of Inference on Two Samples

- Until now we have been mainly interested in a single parameter, either  $\mu$  or p, of a single population.
- In practice, it is very common to compare the same characteristic (mean, proportion, variance) from two different distributions. For example, we may wish to compare
  - the mean starting salaries of male and female engineers (compare µ1 and µ2; independent vs. dependent samples)
  - the proportion of scrap produced from two manufacturing processes (compare p<sub>1</sub> and p<sub>2</sub>)
  - the the variance of noise levels from two indoor swimming pool designs (compare  $\sigma_1^2$  and  $\sigma_2^2$ ).

▲□▶ ▲□▶ ▲目▶ ▲目▶ 目 のへの

# Inference on $\mu_1$ and $\mu_2$ , assume $\sigma_1^2$ and $\sigma_2^2$ Known

► We want to compare the population means µ<sub>1</sub> and µ<sub>2</sub> of two normal populations.

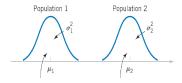

- **Question:** Are  $\mu_1$  and  $\mu_2$  significantly different from each other?
- Suppose that we have two independent samples of size n<sub>1</sub> and n<sub>2</sub>, respectively:

Sample 1:
$$Y_{11},Y_{12},\ldots,Y_{1n_1}\sim\mathcal{N}(\mu_1,\sigma_1^2)$$

Sample 2: 
$$Y_{21}, Y_{22}, \ldots, Y_{2n_2} \sim \mathcal{N}(\mu_2, \sigma_2^2)$$
.

・ロト ・回 ト ・ ヨト ・ ヨト

3/

Assume  $\sigma_1^2$  and  $\sigma_2^2$  are known.

### Inference on $\mu_1$ and $\mu_2$ , assume $\sigma_1^2$ and $\sigma_2^2$ Known

- A logical point estimator of µ₁ − µ₂ is the difference in sample mean Ȳ₁ − Ȳ₂.
- We already known that

$$\overline{Y}_1 \sim \mathcal{N}(\mu_1, \sigma_1^2/n_1)$$
 and  $\overline{Y}_2 \sim \mathcal{N}(\mu_2, \sigma_2^2/n_2).$ 

► By property of normal distribution, Y
<sub>1</sub> - Y
<sub>2</sub> is also normally distributed.

• 
$$E(\overline{Y}_1 - \overline{Y}_2) = \mu_1 - \mu_2$$
 and  $Var(\overline{Y}_1 - \overline{Y}_2) = \frac{\sigma_1^2}{n_1} + \frac{\sigma_2^2}{n_2}$ 

In summary, we have

$$\overline{Y}_1 - \overline{Y}_2 \sim \mathcal{N}\left(\mu_1 - \mu_2, \frac{\sigma_1^2}{n_1} + \frac{\sigma_2^2}{n_2}\right).$$

▲□▶ ▲□▶ ▲目▶ ▲目▶ 目 のへで

A (1-lpha)100% confidence interval for  $\mu_1-\mu_2$  is

$$\overline{y}_{1} - \overline{y}_{2} - z_{\alpha/2} \sqrt{\frac{\sigma_{1}^{2}}{n_{1}} + \frac{\sigma_{2}^{2}}{n_{2}}} \le \mu_{1} - \mu_{2} \le \overline{y}_{1} - \overline{y}_{2} + z_{\alpha/2} \sqrt{\frac{\sigma_{1}^{2}}{n_{1}} + \frac{\sigma_{2}^{2}}{n_{2}}}.$$

(ロ) (四) (主) (主) (主) つくで

# Hypothesis Testings on $\mu_1 - \mu_2$ , assume $\sigma_1^2$ and $\sigma_2^2$ Known

Recall we have

$$\overline{Y}_1 - \overline{Y}_2 \sim \mathcal{N}\left(\mu_1 - \mu_2, \frac{\sigma_1^2}{n_1} + \frac{\sigma_2^2}{n_2}\right).$$

Step 1: The null and alternative hypothesis

$$\begin{aligned} H_0 &: \mu_1 - \mu_2 = 0 \\ H_a &: \mu_1 - \mu_2 <, > \text{ or } \neq 0 \end{aligned}$$

Step 2: The test statistic is

$$z_0 = \frac{\overline{y}_1 - \overline{y}_2(-0)}{\sqrt{\frac{\sigma_1^2}{n_1} + \frac{\sigma_2^2}{n_2}}}$$

•

- Step 3: p-value
  - For test H<sub>a</sub> : µ<sub>1</sub> < µ<sub>2</sub>, p-value= P(Z < z<sub>0</sub>);
  - ► For test H<sub>a</sub> : µ<sub>1</sub> > µ<sub>2</sub>, p-value= P(Z > z<sub>0</sub>);
  - For test  $H_a$ :  $\mu_1 \neq \mu_2$ , *p*-value=  $2P(Z < -|z_0|)$ .

▲□▶ ▲□▶ ▲目▶ ▲目▶ | 目 | のへの

7 / 41

Step 4: Decision and Conclusion

A product developer is interested in reducing the drying time of a primer paint. Two formulations of the paint are tested; formulation 1 is the standard chemistry, and formulation 2 has a new drying ingredient that should reduce the drying time. From experience, it is known that the standard deviation of drying time is 8 minutes, and this inherent variability should be unaffected by the addition of the new ingredient. Ten specimens are painted with formulation 1, and another 10 specimens are painted with formulation 2; the 20 specimens are painted in random order. The two sample average drying times are  $\overline{y}_1 = 121$  minutes and  $\overline{y}_2 = 112$  minutes, respectively.

What conclusion can the product developer draw about the effectiveness of the new ingredient, using  $\alpha = 0.05$ ?

8/41

### Example: Drying Time

#### Solution:

Step 1: state hypothesis

Step 2: Test statistic

Step 3: p-value

Step 4: Decision and conclusion

### Inference on $\mu_1$ and $\mu_2$ , assume unknown $\sigma_1^2$ and $\sigma_2^2$

- The construction of confidence intervals and hypothesis testings depend on the values of σ<sub>1</sub><sup>2</sup> and σ<sub>2</sub><sup>2</sup>.
  - 1.  $\sigma_1^2 = \sigma_2^2$  (equal variance case),
  - 2.  $\sigma_1^2 \neq \sigma_2^2$  (unequal variance case)
- We first consider the case  $\sigma_1^2 = \sigma_2^2$ .
- ▶ Just like inference for single proportion, single mean, and single variance, we need a sampling distribution involving  $\mu_1 \mu_2$ . It can be shown that

$$T = \frac{(\overline{Y}_1 - \overline{Y}_2) - (\mu_1 - \mu_2)}{\sqrt{S_p^2(\frac{1}{n_1} + \frac{1}{n_2})}} \sim t(n_1 + n_2 - 2),$$

where

$$S_{p}^{2} = \frac{(n_{1} - 1)S_{1}^{2} + (n_{2} - 1)S_{2}^{2}}{n_{1} + n_{2} - 2}$$

10/41

is called pooled variance.

### Inference on Two Means: $\sigma_1^2 = \sigma_2^2$

Assuming the variances of the two distributions are the same, we want to test whether two populations (means) are the same or not.

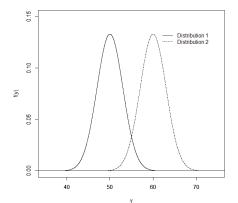

・ロン ・四 と ・ ヨン ・ ヨン

• A  $(1 - \alpha)100\%$  confidence interval of  $\mu_1 - \mu_2$  is given by

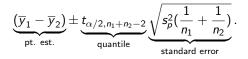

イロン イヨン イヨン イヨン 三日

12/41

Interpretation: we are (1 − α)100% confident that the population mean difference μ<sub>1</sub> − μ<sub>2</sub> is in this interval (in the context of the question).

# Hypothesis Testing on $\mu_1 - \mu_2$ , assume $\sigma_1^2 = \sigma_2^2$

- We want to test H<sub>0</sub> : µ<sub>1</sub> − µ<sub>2</sub> = 0 against three types of alternative.
- The test statistic is

$$t_0 = \frac{\overline{y}_1 - \overline{y}_2}{s_p \sqrt{\frac{1}{n_1} + \frac{1}{n_2}}} \sim t_{n_1 + n_2 - 2}$$

イロト イヨト イヨト イヨト 三日

13/41

▶ For test  $H_a$ :  $\mu_1 \neq \mu_2$ ,, the *p*-value is  $2P(T_{n_1+n_2-2} < -|t_0|)$ ;

- ► For test H<sub>a</sub> : µ<sub>1</sub> < µ<sub>2</sub>,, the p-value is P(T<sub>n1+n2-2</sub> < t<sub>0</sub>);
- For test  $H_a: \mu_1 > \mu_2$ , the *p*-value is  $P(T_{n_1+n_2-2} > t_0)$ .

In the vicinity of a nuclear power plant, environmental engineers from the EPA would like to determine if there is a difference between the mean weight in fish (of the same species) from two locations. Independent samples are taken from each location and the following weights (in ounces) are observed:

| Location 1: | 21.9 | 18.5 | 12.3 | 16.7 | 21.0 | 15.1 | 18.2 | 23.0 | 36.8 | 26.6 |
|-------------|------|------|------|------|------|------|------|------|------|------|
| Location 2: | 22.0 | 20.6 | 15.4 | 17.9 | 24.4 | 15.6 | 11.4 | 17.5 |      |      |

Question: Let μ<sub>i</sub> denotes the mean weight of fish in location i, i = 1, 2. Are μ<sub>1</sub> and μ<sub>2</sub> significantly different from each other?

We start by checking normality assumption through Q-Q plots. The points are approximately around a straight line, which indicates the normality assumption is reasonable for both populations.

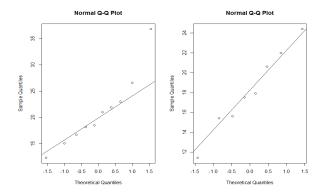

### Check Assumptions Cont'd

In order to visually assess the equal variance assumption, we use boxplots to display the data in each sample.

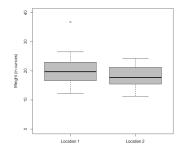

loc.1 = c(21.9,18.5,12.3,16.7,21.0,15.1,18.2,23.0,36.8,26.6) loc.2 = c(22.0,20.6,15.4,17.9,24.4,15.6,11.4,17.5) # Create side by side boxplots boxplot(loc.1,loc.2,xlab="",names=c("Location 1","Location 2"), ylab="Weight (in ounces)",ylim=c(0,40),col="grey")

16/41

イロト イポト イヨト イヨ

#### Check Assumptions Cont'd

▶ To be formal, we can also perform a hypothesis test of

$$H_0: \sigma_1^2/\sigma_2^2 = 1,$$
  
 $H_a: \sigma_1^2/\sigma_2^2 \neq 1.$ 

The R output is

loc.1 = c(21.9,18.5,12.3,16.7,21.0,15.1,18.2,23.0,36.8,26.6) loc.2 = c(22.0,20.6,15.4,17.9,24.4,15.6,11.4,17.5) var.test(loc.1, loc.2)

F test to compare two variances

data: loc.1 and loc.2
F = 2.7803, num df = 9, denom df = 7, p-value = 0.1914
alternative hypothesis: true ratio of variances is not equal to 1
95 percent confidence interval:
 0.5764409 11.6690466
sample estimates:
ratio of variances
 2.780299

### Example: Fish Weights

▶ Recall: A  $(1 - \alpha)100\%$  confidence interval of  $\mu_1 - \mu_2$  is given by

$$\underbrace{\left(\bar{Y}_{1}-\bar{Y}_{2}\right)}_{\text{pt. est.}} \pm \underbrace{t_{n_{1}+n_{2}-2,\alpha/2}}_{\text{quantile}} \underbrace{\sqrt{s_{p}^{2}(\frac{1}{n_{1}}+\frac{1}{n_{2}})}_{\text{standard error}}.$$

#### The sample summary statistic is

| Variable   | п  | mean  | variance |
|------------|----|-------|----------|
| Location 1 | 10 | 21.01 | 47.65    |
| Variable   | п  | mean  | variance |
| Location 2 | 8  | 18.1  | 17.14    |

18/41

 $t_{16,0.025} = 2.12.$ 

### Example: Fish Weights Cont'd

```
The R output is
```

> t.test(loc.1,loc.2,conf.level=0.90,var.equal=TRUE)

Two Sample t-test

```
data: loc.1 and loc.2
t = 1.0474, df = 16, p-value = 0.3105
alternative hypothesis: true difference in means is not equal to 0
90 percent confidence interval:
-1.940438 7.760438
sample estimates:
mean of x mean of y
21.01 18.10
```

- Interpretation: We are 90% confident that the mean weight difference in fish for location 1 and 2 is between -1.94 and 7.76 oz.
- Note that this interval includes "0". By the relationship between hypothesis test and confidence interval, we fail to reject H<sub>0</sub>: μ<sub>1</sub> − μ<sub>2</sub> = 0 against H<sub>a</sub>: μ<sub>1</sub> − μ<sub>2</sub> ≠ 0. at α = 0.1 level.
- ► Therefore, we do not have sufficient evidence that the population mean fish weights µ<sub>1</sub> and µ<sub>2</sub> are different at 0.1 level of significance.
  19 / 41

- 1. We should only use this interval if there is strong evidence that the population variances  $\sigma_1^2$  and  $\sigma_2^2$  are equal (or at least close). Otherwise, we should use a different interval (coming up).
- 2. The two sample *t* interval (and the unequal variance version coming up) is robust to normality departures. This means that we can feel comfortable with the interval even if the underlying population distributions are not perfectly normal.

イロン イヨン イヨン イヨン 三日

### Inference on Two Means: $\sigma_1^2 \neq \sigma_2^2$

- When σ<sub>1</sub><sup>2</sup> ≠ σ<sub>2</sub><sup>2</sup>, the construction of a (1 − α)100% is no longer based on the exact t distribution.
- We need to approximate the degrees of freedom of a t distribution, and write an approxiamte confidence interval.
- An approximate (1 − α)100% confidence interval μ<sub>1</sub> − μ<sub>2</sub> is given by

$$(\overline{y}_1 - \overline{y}_2) \pm t_{\alpha/2,\nu} \sqrt{\frac{s_1^2}{n_1} + \frac{s_2^2}{n_2}},$$

where

$$\nu = \frac{\left(\frac{s_1^2/n_1 + s_2^2/n_2\right)^2}{\frac{(s_1^2/n_1)^2}{n_1 - 1} + \frac{(s_2^2/n_2)^2}{n_2 - 1}}.$$

イロン 不留 とくほど 不良とう 語

You are part of a recycling project that is examining how much paper is being discarded (not recycled) by employees at two large plants. These data are obtained on the amount of white paper thrown out per year by employees (data are in hundreds of pounds). Samples of employees at each plant were randomly selected.

| Plant 1: | 3.01 | 2.58 | 3.04 | 1.75 | 2.87 | 2.75 | 2.51 | 2.93 | 2.85 | 3.09 |
|----------|------|------|------|------|------|------|------|------|------|------|
|          | 1.43 | 3.36 | 3.18 | 2.74 | 2.25 | 1.95 | 3.68 | 2.29 | 1.86 | 2.63 |
|          | 2.83 | 2.04 | 2.23 | 1.92 | 3.02 |      |      |      |      |      |
| Plant 2: | 3.79 | 2.08 | 3.66 | 1.53 | 4.07 | 4.31 | 2.62 | 4.52 | 3.80 | 5.30 |
|          | 3.41 | 0.82 | 3.03 | 1.95 | 6.45 | 1.86 | 1.87 | 3.78 | 2.74 | 3.81 |

(□) (@) (E) (E) [E]

### Example: Recycling Project Cont'd

Let us look at the side-by-side plot to check the variances:

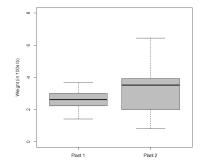

It is quite obvious that  $\sigma_1^2 \neq \sigma_2^2$ . A formal *F* test can be conducted to confirm it.

・ロト ・四ト ・ヨト ・ヨト

#### **Check Assumptions**

▶ To be formal, we can also perform a hypothesis test of

 $H_0: \sigma_1^2/\sigma_2^2 = 1,$  $H_a: \sigma_1^2/\sigma_2^2 \neq 1.$ 

The R output is

plant.1 = c(3.01,2.58,3.04,1.75,2.87,2.57,2.51,2.93,2.85,3.09, + 1.43,3.36,3.18,2.74,2.25,1.95,3.68,2.29,1.86,2.63, + 2.83,2.04,2.23,1.92,3.02) plant.2 = c(3.79,2.08,3.66,1.53,4.07,4.31,2.62,4.52,3.80,5.30, + 3.41,0.82,3.03,1.95,6.45,1.86,1.87,3.78,2.74,3.81) var.test(plant.1, plant.2)

F test to compare two variances

```
data: plant.1 and plant.2
F = 0.1635, num df = 24, denom df = 19, p-value = 5.742e-05
alternative hypothesis: true ratio of variances is not equal to 1
95 percent confidence interval:
0.06668721 0.38352280
sample estimates:
ratio of variances
0.1635384
```

#### Example: Recycling Project Cont'd

 A 90% approximate (unequal variance) confidence interval for μ<sub>1</sub> - μ<sub>2</sub> is given by
 # Calculate t interval directly
 t.test(plant.1,plant.2,conf.level=0.95,var.equal=FALSE)
 Welch Two Sample t-test
 data: plant.1 and plant.2 t = -2.1037, df = 23.972, p-value = 0.04608 alternative hypothesis: true difference in means is not equal to 0 95 percent confidence interval: -1.35825799 -0.01294201 sample estimates: mean of x mean of y 2.5844 3.2700

### Example: Recycling Project Cont'd

```
We can also test for H_a: \mu_1 - \mu_2 < 0 and H_a: \mu_1 - \mu_2 > 0 by specifying "alternative".
```

> t.test(plant.1,plant.2,conf.level=0.95,var.equal=FALSE,alternative="less")

Welch Two Sample t-test

```
data: plant.1 and plant.2
t = -2.1037, df = 23.972, p-value = 0.02304
alternative hypothesis: true difference in means is less than 0
95 percent confidence interval:
      -Inf -0.1280042
sample estimates:
mean of x mean of y
  2.5844
            3.2700
> t.test(plant.1.plant.2.conf.level=0.95.var.egual=FALSE.alternative="greater")
       Welch Two Sample t-test
data: plant.1 and plant.2
t = -2.1037, df = 23.972, p-value = 0.977
alternative hypothesis: true difference in means is greater than 0
95 percent confidence interval:
-1.243196
                Tnf
sample estimates:
mean of x mean of y
                                                   ▲□▶ ▲□▶ ▲目▶ ▲目▶ 目 のへの
  2.5844
            3.2700
                                                                         26 / 41
```

### Two Population Means: Dependent Sample

- Suppose the populations are not independent.
- For example:
  - 1. Weights before and after a given diet.
  - 2. Measurements obtained by two different instruments.
  - 3. Comparison of two medical treatments.
- ▶ Basic idea: In the dependent sample problem, the data is presented in *matched pairs*. In general, we apply two treatments (e.g., with/without diet, measurements by instrument 1 and instrument 2, etc.) on the experiment units (e.g., individuals, products, etc.). We want to compare the two treatment effects by converting the matched pairs to one sample problem.
- The variation in the two independent sample contains variation among subjects and within subjects, while the source variation of matched pair only comes from within subjects.

27 / 41

When you remove extra variability, this enables you to do a better job at comparing the two experimental conditions.

- Creatine is an organic acid that helps to supply energy to cells in the body, primarily muscle. Because of this, it is commonly used by those who are weight training to gain muscle mass. Suppose that we are designing an experiment involving USC male undergraduates who exercise/lift weights regularly.
- Question: does creatine really work?
- Experiment Design: Recruit 15 students who are representative of the population of USC male undergraduates who exercise/lift weights. Each student will be randomly assigned first to take either creatine or the control substance, and record his maximum bench press weight (MBPW). After a period of recovery (e.g. 1 week), we will then have each student take the other treatment and record his value of MBPW again.

イロン 不通 とうほう 不通 とうほ

| Student j | Creatine MBPW | Control MBPW | Difference $(D_j = Y_{1j} - Y_{2j})$ |
|-----------|---------------|--------------|--------------------------------------|
| 1         | 230           | 200          | 30                                   |
| 2         | 140           | 155          | -15                                  |
| 3         | 215           | 205          | 10                                   |
| 4         | 190           | 190          | 0                                    |
| 5         | 200           | 170          | 30                                   |
| 6         | 230           | 225          | 5                                    |
| 7         | 220           | 200          | 20                                   |
| 8         | 255           | 260          | -5                                   |
| 9         | 220           | 240          | -20                                  |
| 10        | 200           | 195          | 5                                    |
| 11        | 90            | 110          | -20                                  |
| 12        | 130           | 105          | 25                                   |
| 13        | 255           | 230          | 25                                   |
| 14        | 80            | 85           | -5                                   |
| 15        | 265           | 255          | 10                                   |

- Data from matched pairs experiments are analyzed by examining the difference in responses of the two treatments.
- Specifically, compute  $D_j = Y_{1j} Y_{2j}$  for each individual j = 1, 2, ..., n.
- ► Using the formula for one sample mean, a (1 α)100% C.I. for one-sample data D<sub>j</sub> is

$$\overline{Y}_D \pm t_{n-1,\alpha/2} \frac{S_D}{\sqrt{n}},$$

30 / 41

where  $\overline{Y}_D$  and  $S_D$  are sample mean and s.d. based on  $d_1, \ldots, d_n$ .

► Hypothesis testing for test H<sub>0</sub> : µ<sub>D</sub> = 0 against three types of alternative, see inference on single mean with Y replaced by Y<sub>D</sub>, and S replaced by S<sub>D</sub>.

### Example: Creatine

```
mean of the differences
```

6.333333

- Interpretation: The *p*-value of the test is 0.1773, we fail to reject  $H_0$  at  $\alpha = 0.05$  level. This suggests that taking creatine does not lead to a difference mean maximum bench press weight (MBPW).
- ▶ 95% confidence interval (-3.23, 15.89) includes 0, which leads to similar result comparing to the testing.

▲ロ ▶ ▲周 ▶ ▲ 国 ▶ ▲ 国 ▶ ● ● ● ● ●

### Inference on Two Population Proportions

- Just like we extend inference for one sample mean to two sample means, we also can extend our inference procedure for a single population proportion p to two populations.
- Define

 $p_1$ =population proportion of successes in Population 1,  $p_2$ =population proportion of successes in Population 2.

- ► For example, we can compare
  - 1. defective rate of water filters for two different suppliers
  - 2. the proportion of on-time payments for two classes of customers

イロト 不通 とうほう 不良とう 間

33 / 41

3. The proportion of exceedence of the localizer for two training programs.

- Let Y<sub>i</sub> = number of "successes" in the i<sup>th</sup> sample out of n<sub>i</sub> individuals, it follows that Y<sub>i</sub> ∼ binomial(n<sub>i</sub>, p<sub>i</sub>), for i = 1, 2.
- ▶ We know that the most efficient estimators for  $p_1$  and  $p_2$  are  $\hat{p}_1 = \frac{Y_1}{n_1}$  and  $\hat{p}_2 = \frac{Y_2}{n_2}$ , respectively. A natural point estimator for  $p_1 p_2$  is given by

$$\hat{p}_1 - \hat{p}_2 = rac{Y_1}{n_1} - rac{Y_2}{n_2}$$

イロン 不通 とくほど 不良とう 油

### Sampling Distribution

Recall that we have following approximate sampling distribution of  $\hat{p}_1$  and  $\hat{p}_2$ :

$$\hat{p}_1 \sim \mathcal{AN}\left(p_1, rac{p_1(1-p_1)}{n_1}
ight),$$

and

$$\hat{p}_2 \sim \mathcal{AN}\left(p_2, rac{p_2(1-p_2)}{n_2}
ight).$$

It can be shown that

$$rac{(\hat{
ho}_1-\hat{
ho}_2)-(
ho_1-
ho_2)}{\sqrt{rac{\hat{
ho}_1(1-\hat{
ho}_1)}{n_1}+rac{\hat{
ho}_2(1-\hat{
ho}_2)}{n_2}}}\sim \mathcal{AN}(0,1).$$

### Two Population Proportions: Confidence interval

> To make the above sampling distribution valid, We need

- 1. the two samples to be independent
- 2. the sample size  $n_1$  and  $n_2$  to be "large", i.e.,  $n_i \hat{p}_i > 15$ , and  $n_i(1 \hat{p}_i) > 15$  for i = 1, 2.
- ► We can use above distributional result to conduct a hypothesis test or construct an approximate (1 α)100% confidence interval.
- Note again the form of the interval:

$$\underbrace{\frac{\text{Point estimate}}{\hat{p}_1 - \hat{p}_2} \pm \underbrace{\text{quantile}}_{z_{\alpha/2}} \times \underbrace{\frac{\text{standard error}}{\sqrt{\frac{\hat{p}_1(1-\hat{p}_1)}{n_1} + \frac{\hat{p}_2(1-\hat{p}_2)}{n_2}}}$$

イロト イロト イヨト イヨト 二日

#### Two Population Proportions: Hypothesis testing

- We want to test  $p_1 = p_2$ , which is equivalent to test  $H_0: p_1 p_2 = 0$  vs.  $H_a: p_1 p_2 \neq (> or <)0$ .
- The most efficient estimator for  $p_1 = p_2(=p_0)$  is

$$\hat{p}_0 = \frac{Y_1 + Y_2}{n_1 + n_2}$$

with  $\hat{q}_0 = 1 - \hat{p}_0$ . This leads to

$$\begin{aligned} \operatorname{Var}(\hat{p}_{1} - \hat{p}_{2}) &= \frac{p_{1}q_{1}}{n_{1}} + \frac{p_{2}q_{2}}{n_{2}} \\ &= \frac{p_{0}q_{0}}{n_{1}} + \frac{p_{0}q_{0}}{n_{2}} \\ &= p_{0}q_{0}(\frac{1}{n_{1}} + \frac{1}{n_{2}}) \end{aligned}$$

イロン 不留 とくほど 不良とう 語

#### Two Population Proportions: Hypothesis testing

- An estimator of  $\operatorname{Var}(\hat{p}_1 \hat{p}_2)$  is  $\hat{p}_0 \hat{q}_0 (\frac{1}{n_1} + \frac{1}{n_2})$ .
- The test statistic under the null is

$$z_0 = rac{\hat{
ho}_1 - \hat{
ho}_2}{\sqrt{\hat{
ho}_0(1-\hat{
ho}_0)(rac{1}{n_1}+rac{1}{n_2})}}$$

(日) (四) (王) (王) (王)

- For test  $H_a$ :  $p_1 \neq p_2$ , the *p*-value is  $2P(Z < -|z_0|)$ ;
- For test  $H_a: p_1 < p_2$ , the *p*-value is  $P(Z < z_0)$ ;
- For test  $H_a: p_1 > p_2$ , the *p*-value is  $P(Z > z_0)$ .

- Airplanes approaching the runway for landing are required to stay within the localizer (a certain distance left and right of the runway). When an airplane deviates from the localizer, it is sometimes referred to as an exceedence. Consider two airlines at a large airport. During a three-week period, airline 1 had 14 exceedences out of 156 flights and airline 2 had 11 exceedences out of 198 flights.
- ▶ We are interested in whether airline 1 has a significantly higher exceedence rate than airline 2 or not.

イロト 不通 とうほう 不良とう 間

### Example: Proportion of Exceedence Cont'd

#### Solution:

Step 1: state hypothesis

Step 2: Test statistic

► Step 3: *p*-value

Step 4: Decision and conclusion

You can also use R:

> prop.test(c(14,11),c(156,198),alternative="greater",correct=F)

2-sample test for equality of proportions without continuity correction

・ロト ・ 同ト ・ ヨト ・ ヨー ・ つへぐ

41 / 41

data: c(14, 11) out of c(156, 198)
X-squared = 1.5538, df = 1, p-value = 0.1063
alternative hypothesis: greater
95 percent confidence interval:
-0.01200417 1.00000000
sample estimates:
 prop 1 prop 2

0.08974359 0.05555556